# TP 3 : Allocation dynamique de mémoire

Programmation en C (LC4)

## Semaine du 11 février 2008

Pendant l'exécution d'un programme, une zone de la mémoire de l'ordinateur contient les données dont le programme a besoin pour s'exécuter, et qui peut être agrandie au cours de l'exécution. L'allocation dynamique de la mémoire consiste donc à étendre, pendant l'exécution d'un programme, la mémoire qui lui est attribuée. Les principales fonctions d'allocation dynamiques sont : – malloc pour allouer un bloc de mémoire

- $-$  calloc pour allouer un bloc de mémoire et l'initialiser à 0
- $-$  realloc pour agrandir la taille d'un bloc de mémoire
- $-$  free pour liberer un bloc de mémoire

Ces fonctions se trouvent dans la bibliothèque standard <stdlib.h>

Les prototypes de ces quatres fonctions sont les suivant :

« void \* malloc (size\_t size) » : alloue size octets, et renvoie un pointeur sur la mémoire allouée. Le contenu de la zone de mémoire n'est pas initialisé.

« void \* calloc (size\_t nmemb, size\_t size) » : alloue la mémoire nécessaire pour un tableau de nmemb éléments, chacun d'eux représentant size octets, et renvoie un pointeur vers la mémoire allouée. Cette zone est remplie avec des zéros.

« void \* realloc (void \* ptr, size\_t size) » : modifie la taille du bloc de mémoire pointé par ptr pour l'amener à une taille de size octets. realloc()réalloue une nouvelle zone mémoire et recopie l'ancienne dans la nouvelle sans initialiser le reste.

« void free (void \* ptr) » : libère l'espace mémoire pointé par ptr, qui a été obtenu lors d'un appel antérieur à malloc(), calloc() ou realloc().

Le type size\_t est equivalent au type unsigned long int.

Exercice 1 Ecrire les fonctions d'affichage d'un vecteur d'entiers de taille dimension, « void affiche\_vecteur(int \* vecteur, int dimension) » et d'une matrice d'entiers de taille « lignes\*colonnes », « void affiche\_matrice(int \*\* matrice, int lignes, int colonnes) ».

#### $\blacktriangleright$  Exercice 2

```
void affiche vecteur(int ∗ vecteur, int dimension)
\{int i;
  print('('');
  for(i=0;i<dimension;i++)printf("%d ",vecteur[i]);
   printf(")\n\langle n" \rangle;
}
void affiche matrice(int ∗∗ matrice, int lignes,int colonness)
{
```

```
int i;
for(i=0;i<li{ignes};i++)
```

```
affiche vecteur(matrice[i],colonnes);
  printf("\n");
}
```
**Exercice 3** Ecrire la fonction qui alloue la mémoire d'un vecteur de taille dimension, puis qui l'initialise à la valeur val, « int  $*$  alloue\_vecteur(int dimension, int val) ». Ecrire la fonction « void libere\_vecteur(int \* vecteur) », qui libère le vecteur vecteur. Afficher ce vecteur pour tester vos fonctions.

 $\blacktriangleright$  Exercice 4

```
int ∗ alloue vecteur(int dimension, int val)
{
  int i;
  \text{int} * \text{vector} = \text{malloc}(\text{dimension} * \text{sizeof}(\text{int}));for(i=0;i<dimension;i++)vecteur[i]=val;
  return vecteur;
}
void libere vecteur(int ∗ vecteur)
{
  free(vecteur);
}
```
**Exercice 5** Ecrire la fonction qui alloue la mémoire d'une matrice de taille « lignes\*colonnes », puis qui l'initialise à la valeur val, « int \*\* alloue\_matrice(in t lignes, int colonnes, int val) ». Ecrire la fonction « void libere\_matrice(int \*\* matrice, int n) », qui libère la matrice matrice. Afficher cette matrice pour tester vos fonctions.

#### $\blacktriangleright$  Exercice 6

```
int ∗∗ alloue matrice (int lignes, int colonnes,int val)
{
  int i,j;
  int∗∗ matrice = malloc(lignes∗sizeof(int ∗));
  for (i=0;i<lignes;i++)
    matrice[i]= malloc(colonnes∗sizeof(int));
  for (i=0;i<lignes;i++)
    \mathbf{for}(j=0;j<\text{colonnes};j++)matrice[i][j]=val;
  return matrice;
}
void libere matrice(int ∗∗ matrice,int lignes)
{
  int i;
  for (i=0;i<lignes;i++)
    free((int ∗)matrice[i]);
}
```
Exercice 7 Ecrire une fonction qui génère une matrice identité en utilisant une simple boucle « int \*\* genere\_matrice\_identite(int dimension) ».

```
\blacktriangleright Exercice 8
```

```
int ∗∗ alloue matrice zero(int lignes, int colonnes)
\{int i;
  int∗∗ matrice = calloc(lignes,sizeof(int ∗));
  for (i=0;i<lignes;i++)
    \text{matrice}[i] = \text{calloc}(\text{colonnes}, \text{sizeof}(\text{int}));return matrice;
}
```

```
int ∗∗ genere matrice identite(int dimension)
{
  int i;
  int ∗∗ identite = alloue matrice zero(dimension,dimension);
   for (i=0;i<dimension;i++)
     identite[i][i]=1;
   affiche matrice(identite,dimension,dimension);
   return identite;
}
```
Exercice 9 Le triangle de Pascal :

En mathématiques, le triangle de Pascal est un arrangement géométrique qui stocke les coefficients du developpement de  $(x + y)^i$  qui sont les coefficients binomiaux  $\binom{i}{j}$ . À la lignes *i* et colonnes  $j$   $(0 \leq j \leq i)$  est placé le coefficient binomial  $\binom{i}{j}$ , dont voici la représentation : (vous trouverez plus de detail sur la page http://fr.wikipedia.org/wiki/Triangle\_de\_Pascal)

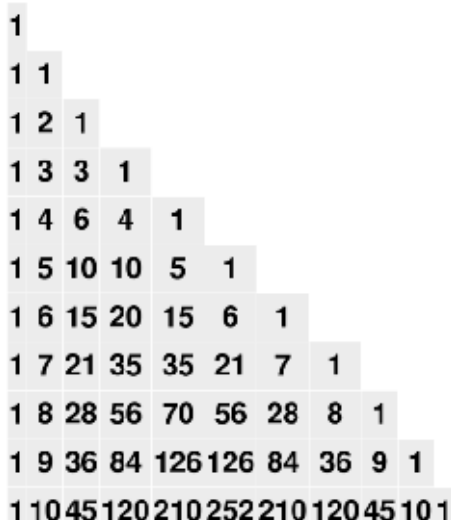

1) Ecrire la fonction qui alloue la mémoire d'une matrice triangulaire inférieure carrée « int \*\* alloue\_matrice\_pascal(int dimension) ».

2) Ecrire une foction « int \*\* remplit\_matrice\_pascal(int dimension) » qui stocke les coefficients binomiaux d'un polynôme de taille  $n$  (matrice de Pascal de taille  $n$ ).

3) Ecrire une fonction « void affiche\_matrice\_pascal(int dimension) » qui affiche une matrice de pascal de taille n.

 $\blacktriangleright$  Exercice 10

```
int ∗∗ alloue matrice pascal(int dimension)
{
  int i,j;
  int<sup>**</sup> matrice = malloc(dimension*sizeof(int *));
  for (i=0;i<dimension;i++)
    matrice[i]= malloc(i∗sizeof(int));
 return matrice;
}
```

```
int ∗∗ remplit matrice pascal(int dimension)
```

```
{
   int i,j;
   int∗∗ matrice = alloue matrice pascal(dimension);
   for (i=0;i<dimension;i++)
    {
      \text{matrice}[i][0]=1;\text{matrice}[i][i]=1;}
   for (i=2;i<dimension;i++)
     for(j=1;j<i;j++)
       \{matrice[i][j]= matrice[i−1][j−1]+ matrice[i−1][j];
       }
   return matrice;
}
```

```
void affiche matrice pascal(int ∗∗ matrice, int dimension)
{
 int i;
 for(i=0;i<dimension;i++)affiche vecteur(matrice[i],i+1);
 printf("\n");
```

```
}
```
La fonction « int scanf (const char \* format, ...); » permet de lire les caractères de l'entrée standard. S'il s'agit d'entier, il faut utiliser le format %d, puis indiquer à quelle adresse mémoire stocker cet entier. Cette fonction se trouve dans la bibliothèque standard <stdio.h>. Exemple : pour récuperer un caractère de l'entrée standard et le mettre dans la variable car

```
char recupere_caractere()
{
 char car;
 scanf("%c",&car);
}
```
#### **Exercice 11** 1) Ecrire une fonction «  $int * \text{recupere\_n\_entiers(int n)}$  » qui récupère consécutivement n entiers depuis l'entrée standard et les stocke dans un tableau de taille n.

2) Ecrire une fonction « int \* recupere\_entiers (int  $n,$  int taille\_max) » qui après avoir alloué un tableau tab de taille n, récupère consécutivement des entiers depuis l'entrée standard. Lorsque plus de n entiers sont récupérés, cette fonction augmente la taille du tableau tab de n jusqu'à ce que la taille de tab soit égale à « taille\_max ». Pour tester la fonction, on prendra « n=5 » et « taille\_max=20 »

```
\blacktriangleright Exercice 12
  int∗ recupere n entier(int n)
  {
     int i;
     int * tableau = alloue_vecteur(n,0);
     for(i=0;i<n;i++)scanf("%d",&tableau[i]);
     return tableau;
   }
  int ∗ recupere entiers(int n,int taille max)
  \{int i;
     \text{int} * \text{tableau} = \text{allow\_vector}(n,0);for(i=0;i<\text{taille\_max};i++){
         if(i == n){
              n+=-ntableau= realloc((void *)tableau, sizeof(int) * n);
            }
         scanf("%d",&tableau[i]);
       }
     return tableau;
   }
```
Exercice 13 Ecrire la fonction qui alloue la mémoire d'un tableau 3D de taille « longueur\*largeur\*hauteur », « int \*\*\* alloue\_tableau\_3D(int longueur ,int largeur,int hauteur) ». Ecrire la fonction « void libere\_tableau\_3D(int \*\*\* tableau\_3D) », qui libère le tableau tableau. Après avoir ecrit la fonction d'affichage « void affiche\_tableau\_3D(int \*\*\* tableau\_3D, int longueur, int largeur,int hauteur) », affichez ce tableau 3D pour tester vos fonctions. Remarque : essayer d'allouer la mémoire de ce tableau 3D de telle façon que la fonction « void libere\_tableau(int \*\*\* tableau\_3D) » n'utilise aucune boucle.

### $\blacktriangleright$  Exercice 14

```
int ∗∗∗ alloue tableau 3D(int longueur, int largeur, int hauteur)
{
 int ∗∗∗ tableau;
 int i, j;
 tableau = malloc (longueur * size of (int **));
 tableau[0] = malloc (longueur * largeur * sizeof (int *));
 tableau[0][0] = malloc (longueur * largeur * hauteur * sizeof (int));
 for (i = 0; i < longueur; i++)
    {
       tableau[i] = tableau[0] + i * larger;for (j = 0; j < largeur; j++)tableau[i][j] = tableau[0][0] + i * largeur * hauteur + j * hauteur;
     }
 return tableau;
}
void libere tableau 3D(int ∗∗∗ tableau)
\{
```

```
free(tableau[0][0]);
  free(tableau[0]);free(tableau);
}
```

```
void affiche tableau 3D(int ∗∗∗ tableau,int longueur, int largeur, int hauteur)
```

```
{
  int i,j,k;for(i=0;i<length;longueur;i++){
      print('('');
      for(j=0;j<large; larger; j++){
           print('('');
           for(k=0; k<hauteur;k++){
                printf("\%d,",tableau[i][j][k]);
              }
                if(j==largeur-1)print(f");");
                else
                  print(f")\n\langle n'' \rangle;}
       printf(")\ln\ln");
    }
}
```

```
int main(int argc, char ∗∗ argv)
{
```

```
int dimension=6;
int lignes =5;
int colonnes =4;
int n=5;
int taille_max=20;
int longueur=4;
int largeur=6;
int hauteur=3;
```

```
int ∗ vecteur=alloue vecteur(dimension, 18);
int ∗∗ matrice =alloue matrice (lignes,colonnes,33);
int ∗∗ matrice zero= alloue matrice zero(lignes,colonnes);
int ∗∗ matrice identite= genere matrice identite(dimension);
int ∗∗ matrice pascal= remplit matrice pascal(dimension);
int ∗∗∗ tableau =alloue tableau 3D( longueur, largeur, hauteur);
\text{int} * \text{tableau1} = \text{recupere\_n\_entier(n)};\text{int} * \text{tableau2} = \text{recupere\_entiers}(n, \text{taille\_max});
```
affiche vecteur(vecteur,dimension); affiche matrice(matrice,lignes, colonnes); affiche matrice(matrice zero,lignes, colonnes); affiche matrice(matrice identite,dimension,dimension); affiche matrice pascal(matrice pascal,dimension); affiche tableau 3D(tableau, longueur, largeur, hauteur); affiche\_vecteur(tableau1,n); affiche\_vecteur(tableau2,taille\_max);

libere\_vecteur( vecteur); libere matrice(matrice,lignes); libere\_matrice(matrice\_zero,lignes); libere matrice(matrice identite,dimension); libere\_tableau\_3D(tableau); libere\_vecteur(tableau1); libere\_vecteur(tableau2);

return 1;

}